# **Calcul d'habitat à partir de modèles statistiques**

## **Notions fondamentales**

**Les modèles d'habitat statistiques** sont une alternative simple aux modèles d'habitat numériques, fréquemment utilisés en France mais qui ont fait des petits en Europe, en Amérique, en Océanie ou en Asie. Les modèles décrits ici sont de deux types :

- 1. **Les modèles Stathab, Stathab\_steep et FSTress** reposent sur une modélisation directe des distributions statistiques des variables hydrauliques ponctuelles dans les tronçons de cours d'eau (histogrammes des vitesses, des hauteurs d'eau, des forces ponctuelles). Ces distributions sont de formes similaires et prévisibles dans une très large gamme de cours d'eau. Elles dépendent essentiellement de ce qu'on appelle la géométrie hydraulique des tronçons de cours d'eau, c'est à dire les caractéristiques moyennes des tronçons (largeur et hauteur) à différents débits.
- 2. **Le modèle Estimhab** est lui une modélisation directe, statistique, des résultats d'un modèle d'habitat hydraulique numérique (Evha, utilisé en France, jumeau du logiciel Nord-Américain Phabsim). Le modèle Evha a été appliqué sur plusieurs dizaines de cours d'eau, pour une liste de taxons fixée. Comme les distributions des microhabitats hydrauliques dépendent de la géométrie hydraulique du tronçon … les sorties d'Evha aussi. C'est le principe d'Estimhab.

Le logiciels FSTress, Stathab et Stathab steep peuvent être couplés avec tous les modèles de préférence hydrauliques (dont les nombreux rassemblés dans Habby), relatives à la contraite au fond (FSTress) ou à la hauteur et la vitesse (Stathab, Stathab\_steep). Ils sont ainsi plus « modulaires » qu'Estimhab, pour lequel la liste de taxons modélisée est fixée. Ces 3 logiciels modélisent la qualité de l'habitat hydraulique, et ne prennent pas en compte les préférences pour le substrat dans leur version actuelle. Ceci peut expliquer des valeurs d'habitat généralement plus élevées qu'avec Estimhab.

Les modèles statistiques ne permettent pas une cartographie des valeurs d'habitat, et ne s'appliquent pas dans des morphologies fortement altérées (ex : chenalisées, recalibrées). En revanche, ils sont plus simples à mettre en œuvre que les modèles numériques, car leurs variables d'entrée principales sont les caractéristiques moyennes des tronçons de cours d'eau (débit, largeur, hauteur, taille granulométrique du substrat) mesurées à deux débits distincts. Ainsi, lorsqu'une cartographie des valeurs d'habitat n'est pas nécessaire, ils facilitent grandement la modélisation de l'habitat hydraulique. Leur simplicité permet également des applications multi-sites et des simulations sur des réseaux hydrographiques à large échelle.

#### 2022/09/12 10:45 · qroyer

**Estimhab** est un modèle statistique du modèle numérique Evha. Il a été développé dans des cours d'eau de climats tempérés de pente typiquement < 5%.

'Lamouroux N., Capra H. (2002) Simple predictions of instream habitat model outputs for target fish populations. Freshwater Biology 47, 1543-1556. Lamouroux N., Souchon Y. (2002) Lessons from instream habitat modelling for fish communities. Freshwater Biology 47, 1531-1542. Lamouroux N., Jowett I.G. (2005) Generalized instream habitat models. Canadian Journal of Fisheries and Aquatic

Sciences, 62, 7-14.'

**Stathab** est un modèle basé sur la distribution en fréquence des vitesses et des hauteurs d'eau ponctuelles dans le tronçon de cours d'eau, considérées ici comme indépendantes à l'échelle du microhabitat (ce qui est le cas en moyenne dans les cours d'eau, Schweizer et al., 2007). Il a été développé dans les même cours d'eau qu'Estimhab.

'Lamouroux N. (1998) Depth probability distributions in stream reaches. Journal of Hydraulic Engineering, 124, 224-227. [https://doi.org/10.1061/\(](https://doi.org/10.1061/)ASCE)0733-9429(1998)124:2(224) Lamouroux N., Souchon Y., Hérouin E. (1995) Predicting velocity frequency distributions in stream reaches. Water Resources Research, 31, 2367-2375.<https://doi.org/10.1029/95WR01485>'

**Stathab steep** est un modèle basé sur la distribution en fréquence des vitesses et des hauteurs d'eau dans le tronçon de cours d'eau, considérées ici comme indépendantes à l'échelle du microhabitat. Proche de Stathab, il a été développé dans des cours d'eau plus pentus (1-25%) tropicaux ou Alpins.

'Girard V., Lamouroux N., Mons R. (2014) Modeling point velocity and depth statistical distributions in steep tropical and alpine stream reaches. Water Resources Research, 50, 427–439. <https://doi.org/10.1002/2013WR013894>'

**FSTress** est un modèle basé sur la distribution en fréquence des contraintes au fond du cours d'eau (forces de cisaillement), variable particulièrement importante pour les invertébrés benthiques. Il peut être utilisé avec des modèles de préférence pour cette variable, nombreux pour les invertébrés.

'Lamouroux N., Statzner B., Fuchs U., Kohmann F., Schmedtje U. (1992) An unconventional approach to modeling spatial and temporal variability of local shear stress in stream segments. Water Resources Research, 28, 3251-3258.<https://doi.org/10.1029/92WR01761>'

 $\blacktriangleright$ Exemples de modèles hydrauliques statistiques (Girard et al. 2014) pour prédire des distributions de vitesse dans les tronçons de cours d'eau de différentes rivières. L'approche est particulièrement pertinente en écoulements très complexes (tropiques, montagnes). Les variables d'entrée des modèles statistiques sont simples à mesurer, ce qui facilite leur utilisation pour les études à l'échelle des tronçon … ainsi qu'à l'échelle des bassins versants.

Merci de transmettre les fichiers d'entrée de vos études, données de terrain et localisation des limites de stations à INRAE (nicolas.lamouroux@inrae.fr). Ces retours font progresser les méthodes. Nous incitons les maitres d'ouvrage à les demander, les fichiers participent au contrôle-qualité.

2022/09/12 10:47 · qroyer

## **Domaine de validité**

## **Généralement**

Les domaines de calibration des différents logiciels sont indiqués ci-dessous (caractéristiques physiques), par logiciel. Les modèles d'habitat statistiques ne s'appliquent pas dans des morphologies fortement altérées (ex : chenalisées, recalibrées). Il est en général possible d'appliquer les logiciels en dehors de leur domaine de calibration, notamment dans des cours d'eau dont la largeur ou le débit moyen s'écartent raisonnablement du domaine de calibration, car l'approche repose sur l'existence

de propriétés statistiques très générale des cours d'eau (forme des distributions de vitesses et de hauteurs). Néanmoins, il est recommandé de discuter ces points avec les experts techniques impliqués dans les études, et dans tous les cas de rester dans des conditions de faciès hydrauliques diversifiés. Ainsi, on évitera d'utiliser les modèles sur des tronçons dont plus de 40% de la surface est hydrauliquement influencée par des seuils, enrochements, épis ou autres aménagements.

Les domaines de validité des nombreux modèles biologiques rassemblés dans HABBY sont maintenant décrits dans le logiciel HABBY lui-même, qui fait office de bibliothèque de modèles biologiques documentée. Ainsi, seuls quelques éléments concernant Estimhab seront décrits plus bas.

ATTENTION AUX UNITES, tout est en m, m/s, m3/s

## **Spécificités**

#### **Estimhab**

#### **Domaine de validité biologique**

Contrairement aux autres logiciels statistiques, la liste de taxons modélisée est fixée. Estimhab permet des simulations d'habitat par espèces/stades ou par groupes d'espèces/stades (guildes).

Les espèces actuellement prises en compte sont : TRF = truite Fario adultes et juvéniles, les simulations pour les juvéniles de truite restent valables pour les alevins de l'année ; BAF = barbeau fluviatile adulte ; CHA = chabot adulte ; GOU = goujon adulte; LOF = loche franche adulte ; VAI = vairon adulte ; SAT = saumon atlantique (alevin et juvénile) ; OMB = ombre commun (alevin, juvénile, adulte).

Les guildes sont des groupes d'espèces/stades ayant des préférences d'habitat comparables. Les guildes utilisées pour Estimhab sont : Guilde 'radier' : loche franche, chabot, barbeau <9cm Guilde 'chenal' : barbeau >9cm, blageon >8cm

(on considère que cette guilde est appropriée pour hotu, toxostome, vandoise, ombre)

Guilde 'mouille' : anguille, perche soleil, perche, gardon, chevesne >17cm Guilde 'berge' : goujon, blageon <8cm, chevesne <17cm, vairon

La guilde 'chenal' correspond aux espèces d'eau courante ; c'est la guilde la plus favorisée par les augmentations de débit (et la plus affectée historiquement par la réduction des débits dans les cours d'eau aménagés). Le ralentissement général des écoulements liés aux aménagements réduit la proportion des espèces de la guilde 'radier'.

Tous les modèles biologiques qui ont servi pour construire Estimhab sont maintenant documentés dans HABBY HABBY\biology\models\France\fish\Irstea Former Cemagref

#### **Domaine de validité physique**

Estimhab est utilisable sur des cours d'eau de climats tempérés à morphologie naturelle ou peu

modifiée (le débit, lui, peut être modifié), de pente < 5%. Les simulations par espèces (sauf celles de SAT et OMB) sont tout à fait comparables à celles d'EVHA (>80% de variance en valeur d'habitat expliquée) dans une gamme de cours d'eau dont les caractéristiques hydrologiques et hydrauliques sont données ci-dessous

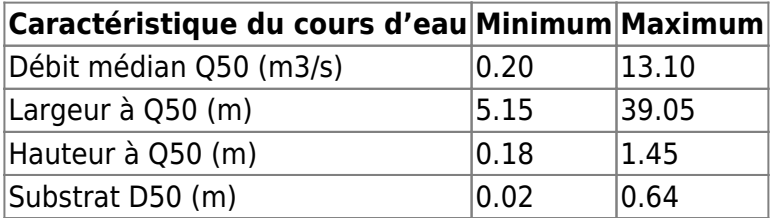

Les simulations par guildes (plus celles de SAT, OMB) sont comparables à celles d'EVHA dans une gamme plus large :

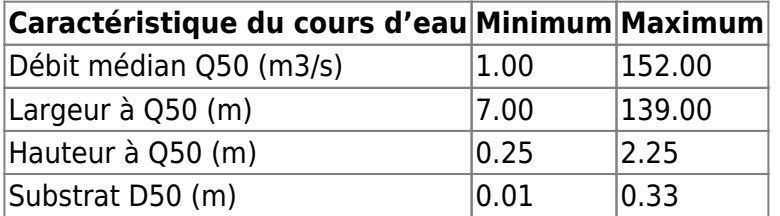

#### **Stathab**

Stathab a été calibré dans les même cours d'eau qu'Estimhab.

#### **Stathab\_steep**

Le modèle Stathab steep a été calibré dans des cours d'eau pentus des alpes et des tropiques dont les caractéristiques sont les suivantes :

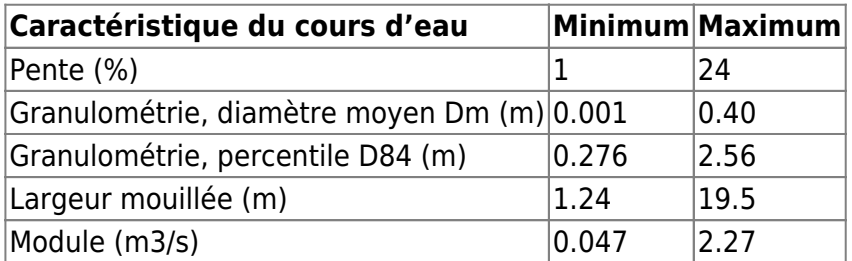

#### **FSTress**

Le modèle FSTress a été calibré dans des cours d'eau petits à moyens, à granulométrie faible, dont les caractéristiques sont les suivantes :

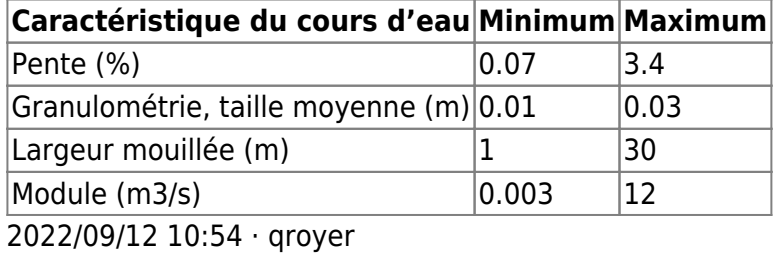

## **Variables d'entrée**

La mise en œuvre, les limites d'application et le protocole de mesures des modèles d'habitat statistiques sont très proches, avec quelques variantes suivant le modèle. En particulier, l'estimation de la géométrie hydraulique des tronçons, par mesure de largeurs et hauteurs à deux débits, est la variable d'entrée principale commune à l'ensemble des logiciels statistiques. Les variables d'entrée des modèles (HABBY ou R) sont données par l'utilisateur sous formes de variables ou de fichiers d'entrée. Néanmoins, pour les versions HABBY et Excel d'Estimhab, certaines sont saisies directement lors de l'exécution.

## **Choix du tronçon modélisé**

Les modèles réalisent des simulations sur des tronçons (ou segments) de cours d'eau, une étude comprenant idéalement plusieurs tronçons. Le choix des tronçons dépend de l'objectif de la simulation. Cependant, l'application des modèles suppose que le tronçon reflète la diversité des faciès hydrauliques se succédant localement sur le cours d'eau (radiers, plats, mouilles). En moyenne le long des cours d'eau, les séquences de faciès "radier-mouille" se succèdent tous les 6-7 fois la largeur de plein bord. En conséquence, nous recommandons d'appliquer la méthode sur des tronçons de longueur > 15 fois la largeur du cours d'eau à pleins bords. Il est recommandé d'effectuer une cartographie sommaire à plus large échelle avant de choisir des tronçons représentatifs. Choisir des tronçons longs > 15 fois la largeur ne pose pas de problèmes. En revanche, choisir des tronçons plus courts ne devrait être fait qu'en cas de nécessité (ex : section court-circuitée courte, description d'une station de pêche plus courte) : il faudra justifier alors que le tronçon contient une diversité de faciès hydraulique représentative du cours d'eau localement.

## **Estimation de la géométrie hydraulique du tronçon de cours d'eau**

### **Principe**

La géométrie hydraulique du tronçon de cours d'eau (lois hauteur-débit, largeur-débit) est la variable d'entrée essentielle des modèles statistiques. Ces lois suivent des lois « puissance », ce qui fait que connaitre la hauteur et la largeur moyenne du tronçon à deux débits bien différents est suffisant pour l'application des modèles. L'essentiel des mesures de terrain consiste donc à estimer, à 2 débits différents (Q1 et Q2) les hauteurs d'eau (H1 et H2) et les largeurs mouillées moyennes (W1 et W2) du tronçon de cours d'eau. Ces mesures de terrain permettent d'estimer la géométrie hydraulique du tronçon. Elles permettent de renseigner un fichier d'entrée (voir fichier exemple « \*qhw » fourni avec HABBY ou les versions R) qui contient les 6 valeurs.

#### **Choix des 2 débits Q1 et Q2 pour les mesures de terrain**

Si tenté que l'on puisse "choisir" …. Les largeur et hauteur moyennes à tout débit sont extrapolées à partir des mesures faites à Q1 et Q2, après ajustement de lois puissances reliant la largeur et la hauteur au débit (lois dites de "géométrie hydraulique"). Les extrapolations devront être correctes à la fois dans la gamme de simulation et jusqu'au débit naturel médian Q50 de la rivière. Des simulations d'incertitudes sur le choix des débits de mesure suggèrent d'utiliser des débits aussi

contrastés que possibles, avec les règles suivantes :

- 1.  $Q2 > 2*Q1$
- 2. la simulation sera comprise entre Q1 / 10 et  $5 * Q2$
- 3. le débit médian naturel Q50 est aussi compris entre Q1 / 10 et 5 \* Q2
- 4. les deux débits Q1 et Q2 restent inférieurs au débit de plein bord du cours d'eau.

C'est aux bas débits que les conditions hydrauliques changent vite et que les mesures sont faciles, donc l'idéal est de choisir Q1 le plus bas possible et Q2 plus proche du Q50. Peu importe le temps passé entre les deux campagnes de mesures (sauf crue exceptionnelle).

#### **Mesure des débits Q1 et Q2**

Pour estimer Q1 et Q2, s'il y a une station de jaugeage à proximité immédiate et des apports négligeables entre la station d'étude et la jauge, on pourra s'y référer. Dans le cas contraire, il faut mesurer Q1 et Q2 dans une section adaptée (la plus rectangulaire possible, courante, pas nécessairement sur la station d'étude). Les résultats des modèles sont très sensibles à l'estimation de Q1 et Q2, qui doit donc être fiable (erreur < 10%).

#### **Autres estimations hydrologiques**

La gamme de débit à modéliser est à renseigner pour tous les modèles (voir fichier exemple « \*deb » qui contient deux valeurs de débits indiquant cette gamme). Elle doit être cohérente avec les valeurs de Q1 et Q2 comme décrit ci-dessus.

Seul Estimhab nécessite en variable d'entrée des caractéristiques hydrologiques du tronçon (le débit médian Q50 naturel). Néanmoins, une étude de débits écologiques sans estimation hydrologique n'a pas de sens (ex : module, caractéristiques des bas et hauts débits). En particulier, le module (débit moyen inter-annuel naturel) est la caractéristique de référence de la loi sur l'eau Française. L'histoire des débits est nécessaire à l'interprétation des simulations, au vu du cycle de vie des espèces. Comme pour Q50, l'estimation de ces caractéristiques hydrologiques est un point crucial de l'étude d'impact. Il est essentiel de bien décrire la méthode utilisée, sa validation et son incertitude.

#### **Estimation des caractéristiques du substrat**

Tous les logiciels statistiques ne le nécessitent pas, mais nous recommandons d'estimer la distribution granulométrique quel que soit le logiciel utilisé. En pratique, il s'agit de mesurer, à un des deux débits de mesure, la taille des éléments du substrat. Le protocole de mesure de terrain proposé ci-dessous permet de le faire.

## **Spécificités**

#### **Estimhab**

Q50 : Outre les mesures de terrain, l'estimation du débit journalier médian du cours d'eau (Q50) en conditions naturelles (ex : s'il n'y avait pas d'usage) fait aussi partie des variables d'entrée

du modèle. Estimhab est moins sensible à l'estimation de Q50 que celles des débits de mesures sur le terrain Q1 et Q2, mais celle-ci doit néanmoins rester précise (erreur < 20%). On pourra se référer à une station de jaugeage proche. Dans le cas contraire, il faut extrapoler à partir d'une autre station, réaliser des mesures de terrain répétées, ou utiliser des modèles hydrologiques pertinents. L'extrapolation des débits d'une station voisine est souvent délicate et peut générer des erreurs importantes, c'est pourquoi nous recommandons fortement de l'accompagner de mesures complémentaires adéquates (nous ne décrivons pas les méthodes utilisables ici). Il est important de spécifier la méthode utilisée, et d'apprécier son incertitude.

Taille du substrat (à partir des mesures de terrain) : Estimhab utilise la taille moyenne des éléments du substrat mesurés sur la station.

### **Stathab**

Substrat (à partir des mesures de terrain) : Les tailles de substrat sont entrées dans stahab sous forme d'un fichier de distribution granumolétrique (voir fichier exemple « \*gra ») contenant les fréquences (somme = 1) de 12 classes de substrat (détritus, argile, sable fin, sable grossier, < 1, < 2,  $<$  3,  $<$  6,  $<$  12,  $<$  25,  $<$  100,  $>$  100, en cm)

Distribution des hauteurs à un débit de mesure (à partir des mesures de terrain) : C'est un fichier moins intuitif (voir fichier exemple « \*dis ») dont a besoin Stathab. Il contient la distribution en fréquence des hauteurs à un des débits de mesure. Ses 22 lignes correspondant au débit d'échantillonnage Q (Q1 ou Q2), à la hauteur d'eau moyenne à l'échelle de la station au débit Q (H1 ou H2) et aux fréquences (somme = 1) de 20 classes régulières de hauteurs ponctuelles comprises entre 0 et 5H (autrement dit, la largeur de chaque classe de hauteur fait H/4).

Stathab() : nécessite également des définitions de bornes de classes de hauteur et de vitesse (voir fichiers exemples « bornh » et « bornv ») utilisées pour les calculs des distributions de variables hydrauliques.

### **Stathab\_steep**

Pentes : par rapport à la mise en œuvre d'Estimhab, des mesures de terrain complémentaires sont nécessaires ou optionnelles pour Stathab steep (voir fichier exemple « \*ii »). Il s'agit de renseigner 3 valeurs qui influent sur les distributions hydrauliques, dont seule la première est obligatoire :

- la pente de la ligne d'eau du tronçon (exprimée en %),
- la hauteur de chutes cumulée (hauteur cumulée des chutes dont la hauteur est > 20 cm) sur l'ensemble du tronçon. Elle s'estime sur le terrain en suivant la station le long du thalweg.
- la longueur de la station (m)

Les mesures de la granulométrie ne sont pas nécessaires pour la mise en œuvre du modèle Stathab steep. Toutefois, elles sont utiles pour d'autres modèles hydrauliques statistiques, et de manière plus générale indispensables pour décrire les habitats des espèces. Nous recommandons donc de les réaliser.

#### **FSTress**

Les mesures de la granulométrie ne sont pas nécessaires pour la mise en œuvre du modèle FSTress.

Toutefois, elles sont utiles pour d'autres modèles hydrauliques statistiques, et de manière plus générale indispensables pour décrire les habitats des espèces. Nous recommandons donc de les réaliser.

2022/09/12 11:03 · qroyer

## **Protocole de mesure de terrain**

## **Principe général**

A chacun des deux débits de mesure Q1 et Q2 (cf. plus haut concernant le choix et la mesure de ces débits), le but du jeu est de mesurer environ 100 hauteurs d'eau locales et >15 largeurs mouillées réparties régulièrement sur le tronçon afin d'estimer la moyenne de ces variables. La distribution granulométrique doit également être estimée à un des deux débits.

Nous proposons dans ce but de répartir  $> 15$  transects (nombre de transect = NBT  $> 15$ ) perpendiculaires à l'écoulement le long du tronçon, de mesurer la largeur mouillée de chacun de ces transects, puis de mesurer la hauteur d'eau et la granulométrie à intervalles réguliers le long de ces transects. Lors de ces opérations, la localisation des points n'a pas besoin d'être précise, puisque le but est d'estimer la valeur moyenne des mesures. Il est important en revanche que les points de mesures ne soient pas choisis par l'opérateur.

## **Matériel nécessaire**

Le seul matériel nécessaire est une tige graduée pour mesurer les hauteurs d'eau, un décamètre (ou un distance-mètre dans les grands cours d'eau) pour mesurer la largeur mouillée. Un bateau est généralement nécessaire dans les cours d'eau profonds et/ou rapides.

 $\pmb{\times}$ 

## **Définir un espacement constant entre les transects ESP\_TRANS**

Le moyen le plus 'objectif' de répartir régulièrement les transects de mesures est d'évaluer approximativement (par exemple en nombre de pas) la longueur du tronçon LONG. On définira alors un espacement constant entre transects en nombre de pas : ESP\_TRANS = LONG / NBT, où NBT est le nombre de transects prévu. Les transects seront échantillonnés d'un bout à l'autre du tronçon, jusqu'à ce que l'on atteigne la limite de tronçon (il est possible qu'il n'y ait pas exactement le nombre NBT de transects prévu, ce n'est pas génant). Le nombre de transect NBT choisi gagnera à être augmenté dans les cours d'eau hétérogènes où la largeur est très variable.

## **Définir un espacement entre points de mesures le long des transects ESP\_POINT**

Le long de chaque transect sont placés des points de mesure de la hauteur d'eau, à intervalles réguliers (ESP\_POINT), l'espacement étant le même pour l'ensemble des transects. Ainsi, il y aura plus de points de mesure sur les transects larges que sur les transects étroits. Nous recommandons

d'estimer de façon approximative, avant toute mesure, la largeur mouillée moyenne du tronçon entier (LARG). L'espacement entre deux points de mesure le long des transects sera alors fixé pour l'ensemble du cours d'eau à ESP\_POINT = LARG/7. Les points sont régulièrement espacés le long de la largeur mouillée (les parties émergées sont "sautées"). Ceci donnera environ 15\*7 = 105 points de mesures de hauteurs d'eau sur l'ensemble du tronçon.

## **Mesure de la largeur mouillée de chaque transect**

Sur chacun des transects, la largeur mouillée est mesurée perpendiculairement à l'écoulement principal, notion parfois un peu floue …Il s'agit bien de la largeur mouillée, c'est à dire de la largeur effectivement occupée par de l'eau.

- Si un bloc de 2m de large est émergent au milieu du cours d'eau, la largeur mouillée est égale à la largeur totale moins 2m. Ainsi, la largeur mouillée est estimée en retranchant la largeur "émergée" de la largeur totale du transect.
- Si le cours d'eau comporte plusieurs bras, il faut sommer les largeurs mouillées de ces bras. Les mesures le long du transect se feront le long de la largeur mouillée de l'ensemble des bras.

## **Mesures de hauteur d'eau le long de chaque transect**

Une tige graduée est suffisante pour réaliser les mesures de hauteur d'eau. Cheminer précisément le long du transect perpendiculaire à l'écoulement n'est pas toujours facile dans les faciès courants : ce n'est pas très grave de dériver vers l'aval lors des mesures de hauteurs (cheminer en biais en s'éloignant légèrement du transect). Il est important cependant de ne pas 'choisir' les points de mesures de hauteur : on plonge la tige graduée à l'aveugle tous les ESP\_POINT le long de la largeur mouillée, si la tige tombe au sommet d'un bloc, on mesurera la hauteur d'eau au-dessus du bloc. On ne cherchera donc pas à viser les interstices dans le substrat.

Le premier point de mesure de hauteur le long du premier transect est choisi "au hasard" entre le bord et ESP\_POINT du bord. On arrête les mesures lorsqu'on arrive sur l'autre rive. S'il manque 20 cm pour aller jusqu'au point de mesure suivant … on pourra reporter ces 20 cm sur le transect suivant pour définir le premier point de mesure. Il est préférable d'estimer une valeur de hauteur difficilement accessible (et de le notifier) que d'omettre un point de mesure.

## **Mesures des tailles de substrat**

La taille des particules est mesurée à un seul débit et aux mêmes points que la hauteur d'eau (en pratique, en même temps). Nous recommandons d'estimer le diamètre de l'axe secondaire (dit axe 'b') de la particule sur laquelle la tige graduée s'est posée. Note : il y a ici un changement par rapport aux premières versions du protocole.

## **Exemple**

Sur un tronçon long de 100 m et large de 15 m, on choisira un transect tous les 7 m (environ 100/15), dont on mesurera la largeur mouillée (décamètre ou mire) ; le long de chaque transect on fera une mesure de hauteur (tige graduée) et de granulométrie (estimation visuelle) tous les 2 m (environ

15/7). Le long du premier transect, on commencera la première mesure de hauteur 'au hasard', entre 0 et 2 m Les points suivants sont faits tous les 2 m, jusqu'à ce que l'on se trouve hors de l'eau. La distance qu'il manque pour le dernier point est reportée sur le transect suivant, cela évite de choisir le premier point du transect suivant.

## **Précisions**

Noter qu'il n'y a ni mesure de vitesse, ni besoin de tendre un câble. Noter également que ce protocole est insensible à une erreur de 5% sur les mesures de hauteurs et largeurs. L'opération dans son ensemble devrait durer, pour chaque débit de mesure, au maximum 2 h à 2 personnes dans un cours d'eau traversable à pied (un peu plus en bateau). Pour chaque débit, les mesures sont notées dans un fichier, au mieux dans la feuille 'données-terrain' de Estimhab.

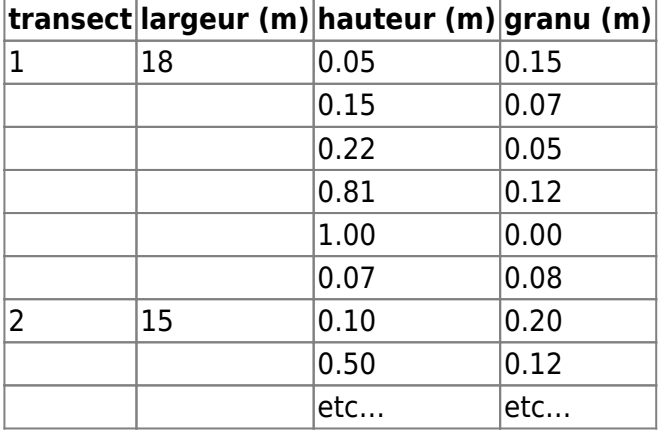

Dans les cours d'eau pentus, lors des mesures de terrain, la constance du débit dans l'espace et le temps doit faire l'objet d'une vérification rigoureuse. Il est également recommandé d'augmenter le nombre de transects lorsque la largeur est variable dans l'espace, et d'augmenter le nombre de points de mesures en cas de forte variabilité transversale (réduire l'espacement transversal). Ceci est fréquent dans les cours d'eau pentus et/ou tropicaux. Dans les cours d'eau pentus, on mesurera également :

la pente de la ligne d'eau du tronçon (exprimée en %),

et optionnellement :

- la hauteur de chutes cumulée (hauteur cumulée des chutes dont la hauteur est > 20 cm) sur la longueur de la station (exprimée en m), Elle s'estime sur le terrain en suivant le tronçon le long du thalweg.
- la longueur de la station (m)

## **Le "contrôle qualité" a posteriori**

Quelques éléments permettent aux spécialistes de repérer des problèmes techniques probables :

- les hauteurs et largeurs mesurées sont généralement supérieures au débit le plus fort. Si cela n'est pas le cas, il faut comprendre pourquoi ou remettre en cause les mesures.
- les exposants de géométrie hydraulique (exposants reliant la hauteur et la largeur au débit) ont généralement des valeurs de l'ordre 0.15 (0 à 0.3) pour la largeur et de l'ordre de 0.4 pour la

hauteur

- les valeurs de hauteur et de largeur estimées au Q50 doivent être réalistes . Le Froude à Q50 est généralement entre 0 et 0.5.
- Les photos des tronçons à chaque débit de mesure permettent d'identifier d'autres problèmes. La fourniture des données brutes est nécessaire pour permettre des vérifications et améliorer les méthodes.

2022/09/12 11:16 · qroyer

## **Références**

### **Autres modèles statistiques**

Booker D.J., Acreman M.C. (2007) Generalisation of physical habitat-discharge relationships. Hydrology and Earth System Sciences 11, 141-157.

Kim H.J., Kim J.H., Ji U., Jung S.H. (2020) Effect of Probability Distribution-Based Physical Habitat Suitability Index on Environmental-Flow Estimation. KSCE Journal of Civil Engineering, 24: 2393-2402.

Rosenfeld J.S., Campbell K., Leung E.S., Bernhardt J., Post J. (2011) Habitat effects on depth and velocity frequency distributions: Implications for modeling hydraulic variation and fish habitat suitability in streams. Geomorphology 130: 127–135.

Saraeva K., Hardy T.B. (2009) Prediction of fisheries physical habitat values based on hydrualic geometry and frequency distributions of depth and velocity. International Journal of River Basin Management 7: 31-41.

Schweizer S., Borsuk M.E., Jowett I.G., Reichert P. (2007) Predicting joint frequency distributions of depth and velocity for instream habitat assessment. River Research and Applications 23: 287-302.

Wilding T.K., Bledsoe B., Poff N.L., Sanderson J. (2014) Predicting habitat response to flow using generalized habitat models for trout in Rocky Mountain streams. River Research and Applications, 7, 805-824.

## **Généralité des modèles biologiques de sélection des microhabitats**

Becquet J., Lamouroux N., Forcellini F., Cauvy-Fraunié S. (submitted). Modelling macroinvertebrate hydraulic preferences in alpine streams.

'Forcellini M., Plichard L., Dolédec S., Mérigoux S., Olivier J.-M., Cauvy-Fraunié S. and Lamouroux N. (2022). Microhabitat selection by macroinvertebrates: generality among rivers and functional interpretation. Journal of Ecohydraulics.<https://doi.org/10.1080/24705357.2020.1858724>'

'Plichard L., Forcellini M., Le Coarer Y., Capra H., Carrel G., Ecochard R., Lamouroux N. (2020) Predictive models of fish microhabitat selection in multiple sites accounting for abundance overdispersion. River Research and Applications, 36, 1056–1075. <https://doi.org/10.1002/rra.3631>'

### **Applications des modèles**

Capra H., Sabaton C., Gouraud V., Souchon Y. & Lim P. 2003. A population dynamics model and habitat simulation as a tool to predict brown trout demography in natural and bypassed stream reaches. River Research and Applications, 19: 551-568.

Damiani M., Lamouroux N., Pella H., Roux P., Loiseau E., Rosenbaum R. (2019) Spatialized freshwater ecosystem Life Cycle Impact Assessment of water consumption based on instream habitat change modeling. Water Research, 163, 114884.

Lamouroux N., Gore J.A., Lepori F. & Statzner B. (2015) The ecological restoration of large rivers needs science-based, predictive tools meeting public expectations: an overview of the Rhône project. Freshwater Biology, 60, 1069-1084.

Lamouroux N. & Olivier J.-M. (2015) Testing predictions of changes in fish abundance and community structure after flow restoration in four reaches of a large river (French Rhône). Freshwater Biology, 60, 1118-1130.

2022/09/12 11:19 · qroyer

From: <https://habby.wiki.inrae.fr/> - **HABBY**

Permanent link: **[https://habby.wiki.inrae.fr/fr:manuel\\_reference:modeles\\_stat](https://habby.wiki.inrae.fr/fr:manuel_reference:modeles_stat)**

Last update: **2021/12/08 17:22**

 $\pmb{\times}$